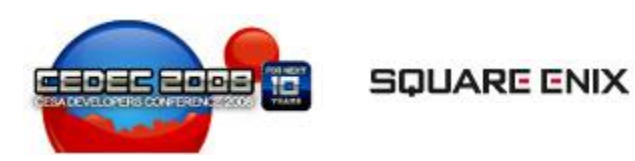

#### KAMIO TAKASHI

# Squirrel afabre Terry Andrew Company

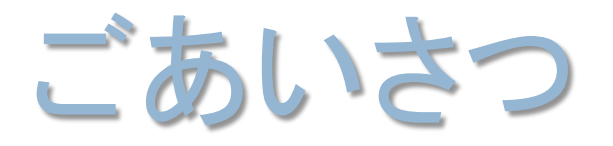

#### Hello squirrel world!

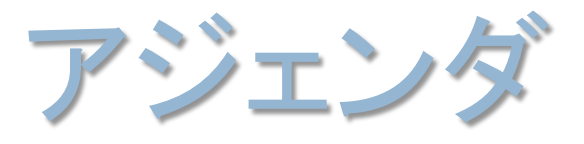

- The programming language squirrel
	- 概要
	- 簡単な解説
- Wiiウェア小さな王様と約束の国 ファイナルファンタジー・クリスタルクロニクル
	- システムの特徴や、良かった点、問題点など
- まとめ
- Q&A

#### The programming language squirrel

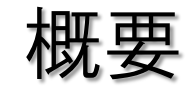

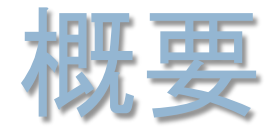

- ◉ Squirrel ってなんて読むの?
- Alberto Demichelis さん作。
- Squirrel はリスのこと。
- ◉ スクリプトの拡張子は .nut。
- ◉ 組み込みスクリプト。
- シンタックスが C/C++ライク。
- ソースコードつきである。
- 6000行ほどのC++コードで書かれている。
- 組み込みが容易である。
- alloc, free などが簡単に置き換え可能になっている。
- zlib/libpng ライセンス 。

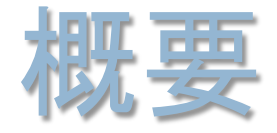

- ◉ 型は動的型。
- **◎ GC (ガベージコレクタ) 。**
- クラスがあり、継承もできる。
- グローバル変数には初期化方法に制限がある。
- integerとfloatに区別がある。(Lua には無くて改良点の一つ)
- ビット演算のサポート。(これも改良点)
- **◎ Squrrel -> C++, C++ -> Squirrel 双方向で呼び出しや参照が可能**
- **◎ SQDev Eclipse を使ったデバッガがある。**
- **◎ SqPlus という便利なバインダ。**
- 設定を変更すれば、Unicode も扱える。
- コンパイルすればWindowsのコマンドラインでも動かせる。
- ◉ クロスコンパイルも可能。

#### The programming language squirrel

#### 基本機能の説明

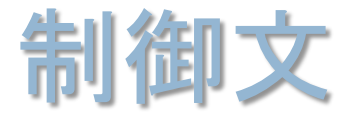

#### **⊙** if

```
if( 100 < a ){
         // 処理
}
else
if( 10 < a ){
         // 処理
}
else{
         // 処理
}
```
#### while

while( i < 10 ){ // 処理 i++; }

#### ● for

for( i=0; i<10; i++ ){ // 処理 }

#### **◎ switch**

```
switch( a ){
         case 0:
                  // 処理
                  break;
         case 1:
                  // 処理
                  break;
         default:
                  // 処理
                  break;
}
```
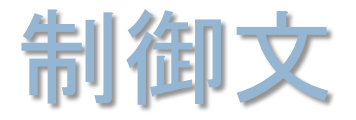

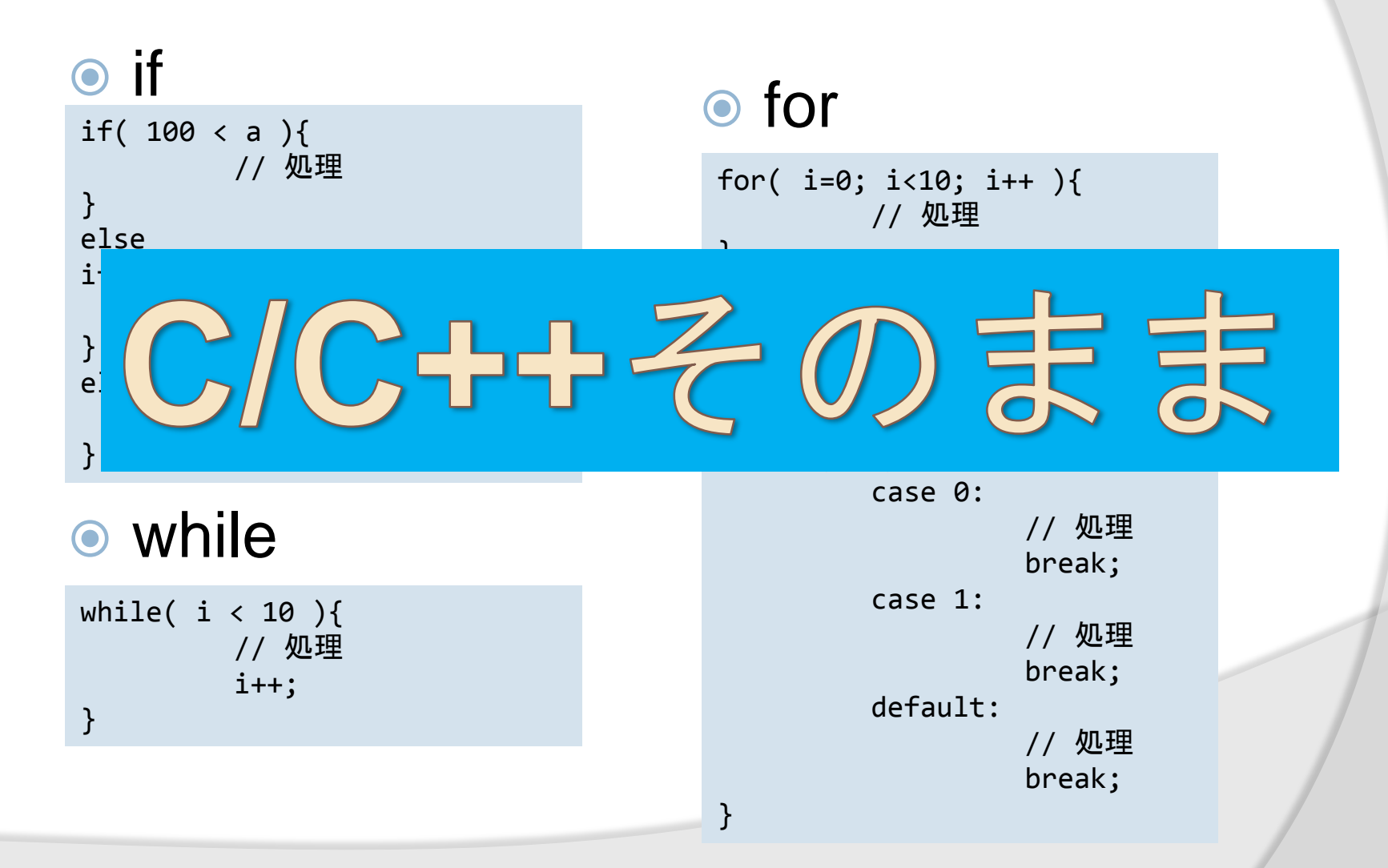

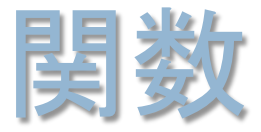

```
● 引数なしの関数の例
function hello()
{
   print("hello Squirrel!");
}
```
#### ● 引数あり、戻り値ありの関数の例

```
function hello( a, b )
{
    return (a + b);
}
```
### ローカル変数

#### 初期化した時点で型が決まる

```
 型変換
 function hello ()
 {
         local b = true; // boollocal a = 1; // integer
         local f = 10.0; // float
         local s = "foo"; // string}
 a.tofload(); // 1 -> 1.0f.tointeger(); // 10.0 -> 10
```
グローバル変数

#### ● グローバル変数はいきなり代入は出来ない。

foo = 10; // ERROR

正しい初期化の仕方。

foo <- 10; // OK //又は ::foo <- 10; // OK

#### ● :: を使ってスコープを指定

```
function test()
\{local foo = 123;
   print("foo="+ ::foo +"¥n"); //> 10 グローバル
   print("foo="+ foo +"¥n"); //> 123
}
```
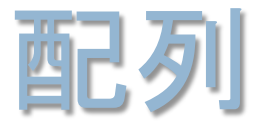

初期化

 $local$  fooArray =  $[0, 1, 2, 3, 4, "five", 6.0 ];$ 

初期化

local fooArray = array( 2 ); // サイズ2の配列 値は null

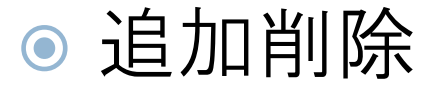

fooArray.append( 100 ); fooArray.remove( 0 ); //idx

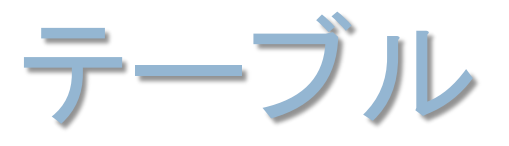

● 初期化

local fooTable =  $\{$  $a = 10$ ,  $b = 20$ ,  $c = 30,$ };

 $local footable = {};$ 

アクセス

fooTable["d"] = 30; //どちらもアクセス可能 fooTable.d = 40; //どちらもアクセス可能

キーの有無の判定

```
if( "foo" in fooTable ){
   // fooTable .foo が有る
}
else{
   // fooTable .foo は無い
}
```
追加

fooTable.d <- 0; // .d が足され値がセットされる

要素なしで初期化

## foreach

● 配列

```
foreach( i, val in fooArray ){
   print("fooArray[" + i + "] = " + val + "Yn")}
```
 $fooArray[0] = 10$  $fooArray[1]=20$ fooArray[2]=30

テーブル

foreach( key, val in fooTable ){ print("fooTable."+ key +"="+ val +"¥n") }

fooTable.a=10 fooTable.b=20 fooTable.c=30

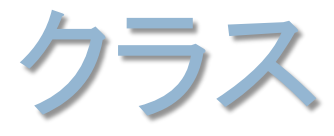

```
class Foo
{
    _fooTable = null;
    constructor()
    {
        fooTable = \{\};}
}
```
- テーブルと同じ仕組を利用して作成されている。 ● 派生が可能。
- **◎ C++バインドクラスからの派生も可能。**
- コンストラクタはあるが、デストラクタはない。

## クラスのstaticメンバー

```
class Foo
{
    static _staticValue = 10;
    static _staticArray = 
    \Gamma10,
        20,
    ];
    static staticTable =
    {
        a=10,
        b="str",
    };
    static function IsFoo()
    {
        return true;
    }
}
```

```
◎ static メンバーも使用できる。
```

```
◉ アクセス方法
```
Foo:: staticValue

Foo:: staticArray[0]

Foo:: staticTable.b

Foo::IsFoo()

typeof

● 動的に初期化された値の型は、typeof で型を調べることが出来る

```
local i = 0;
local f = 0.0;
local s = "":local c = Foo(); //class Foo
local a = [];
local t = \{\};
print( typeof( i ) +"\\ue n'');
print( typeof( f ) +"\\papp");
print( typeof( s ) +"\\in ');
print( typeof( Foo ) +"¥n");
print( typeof( a ) +"¥n");
print( typeof( t ) +"\\pepsile t );
print( typeof( c ) +"\\peor{n');
                                    integer
                                    float
                                    string
                                    class
                                    array
                                    table
                                    instance
```
● typeofでは、クラスのインスタンスは instance とだけ表示される

## insntaceof

**◎ instanceofを使うと insntace の型を調べることが出来る。** 

```
class Foo
{
}
class Bar extends Foo
\mathfrak{t}}
                             Bar
                             Foo
                             local a = Bar(); //class Bar
                             if( a instanceof ::Hoge ){
                                  print("Hoge¥n");
                              }
                             if( a instanceof ::Bar ){
                                  print("Bar¥n");
                             }
                             if( a instanceof ::Foo ){
                                  print("Foo¥n");
                             }
```
● a は Bar のインスタンスであり、派生元が Foo なので、 Bar と Foo がprint される

### clone

#### ◉ 代入すると参照が渡される。 ● 値を明示的にコピーしたい場合は clone を使う。

```
◉ 参照先を変更してしまった例   ◉ clone で複製した例
```

```
local fooArray = [];
```

```
fooArray.append( 10 );
```

```
local barArray = fooArray;
```

```
barArray.append( 20 );
```

```
fooArray[0] = 10fooArray[1] = 20
```
 $barArray[0] = 10$  $barArray[1] = 20$ 

```
local fooArray = [];
```

```
fooArray.append( 10 );
```

```
local barArray = clone( fooArray );
```

```
barArray.append( 20 );
```
 $fooArray[0] = 10$ 

 $barArray[0] = 10$  $barArray[1] = 20$ 

## SqPlusを使ったバインド

関数のバインド

SqPlus::RegisterGlobal( Function, \_T("Function") );

引数が7個より多いとエラーがでます。

定数のバインド

#define MODE\_NORMAL 0 SqPlus::BindConstant( static\_cast<int>(MODE\_NORMAL), "MODE\_NORMAL" );

enum や変数でも値ならバインドできます。

## SqPlusを使ったバインド

#### クラスのバインド

```
SqPlus::SQClassDef< Vector >( "Vector" )
   .var( &Vector::x, "x" )
   .var( &Vector::y, "y" )
   .var( &Vector::z, "z" )
   .func( &Vector ::SetX, "SetX")
   .func( &Vector ::GetX, "GetX");
```
#### ● namespaceなどを使っていても大丈夫。

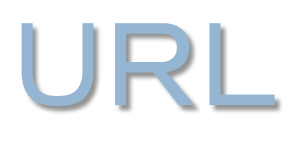

**Squirrel** <http://squirrel-lang.org/>

**SqPlus** <http://wiki.squirrel-lang.org/default.aspx/SquirrelWiki/SqPlus.html>

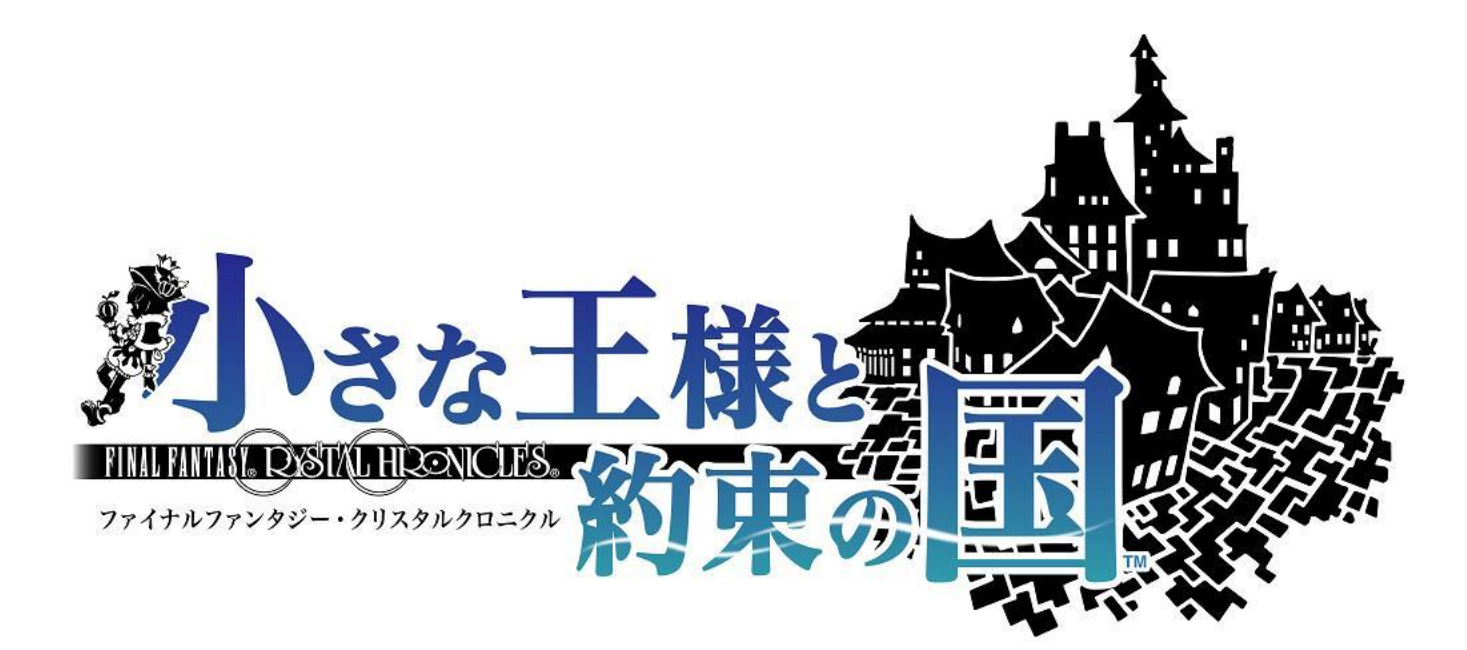

#### **SQUARE ENIX**

## 小さな王様はこんなゲーム

クライブ

400  $0340$ 

INTO

ボクは あの場所の 魔物にさえ勝てない ヘナチョコなんだ……。

 $\Box$ 8

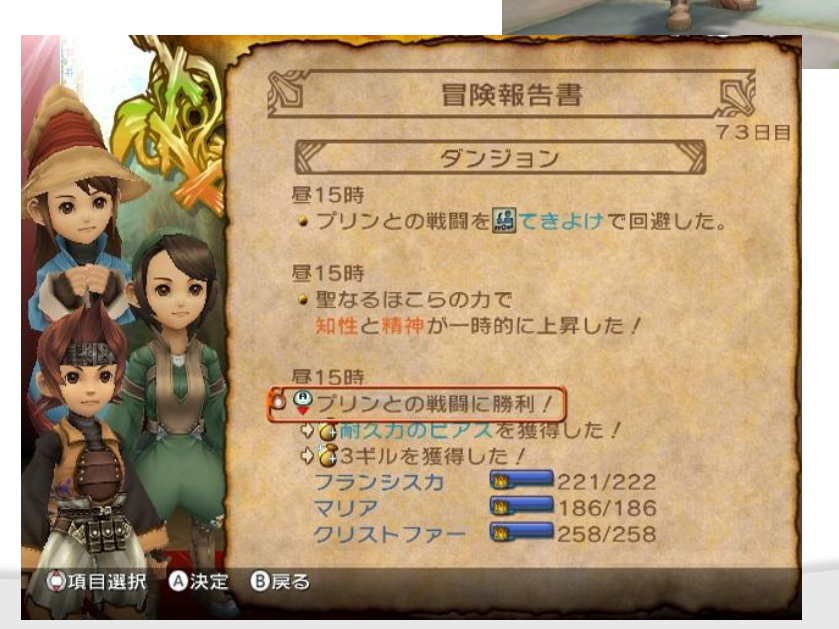

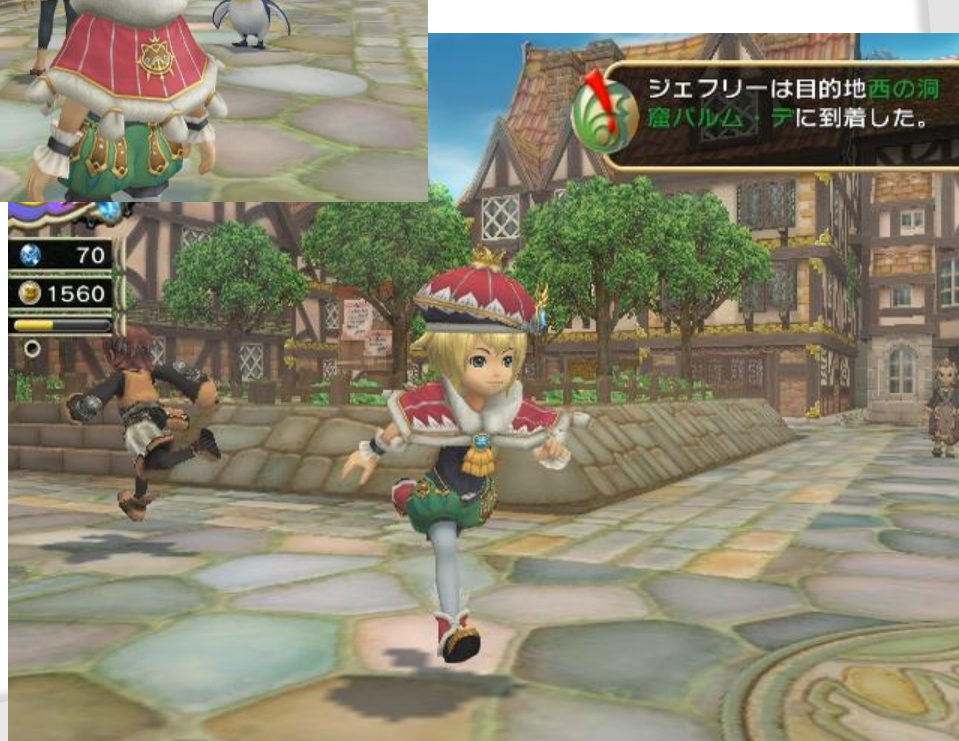

## 小さな王様はこんなゲーム

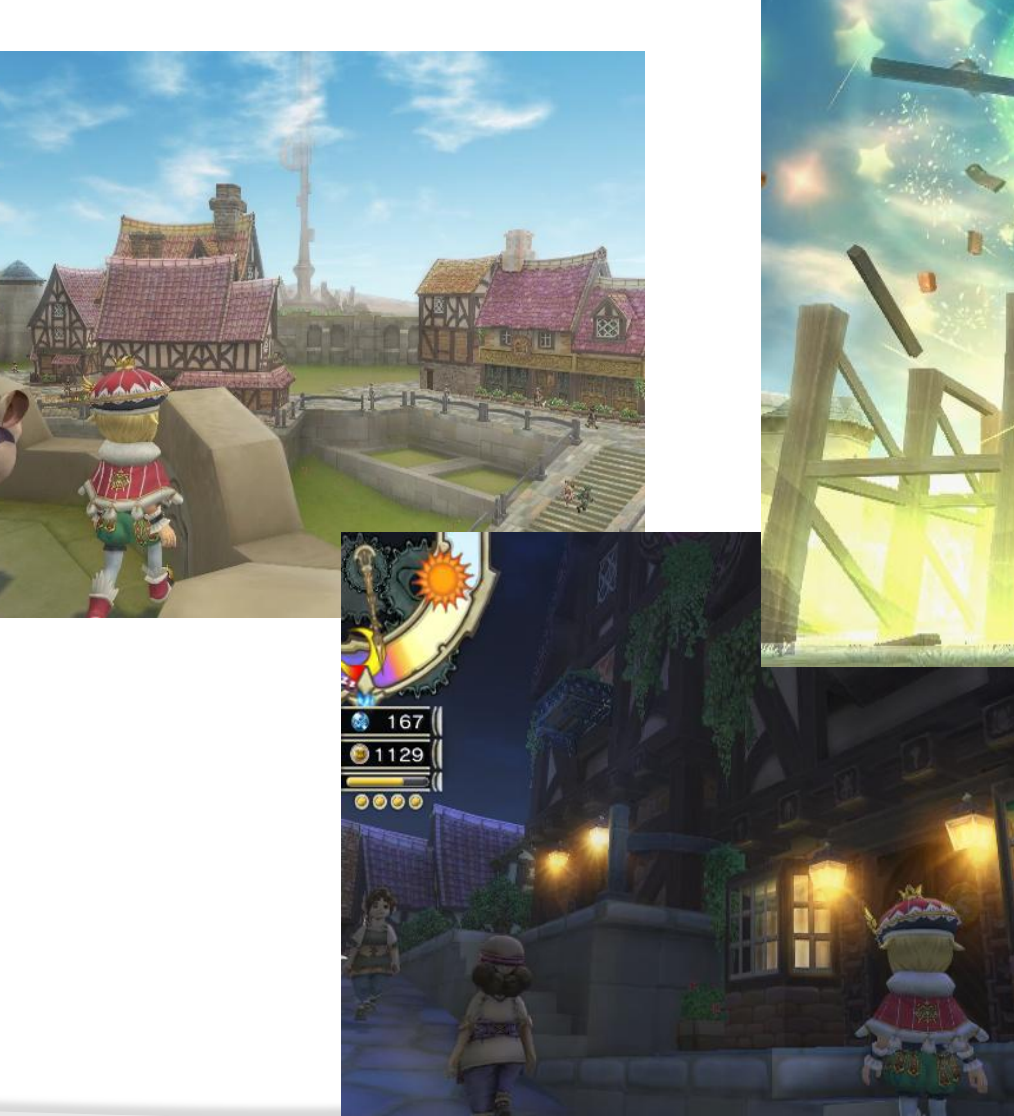

## 私たちがやろうとしたこと

● スクウェア・エニックスにとって新しい挑戦!

スモールな開発 短期間、少人数。

● 新しいゲームデザイン。

仕様変更とトライアンドエラー。

Wii ウェア。

#### これらを実現するために

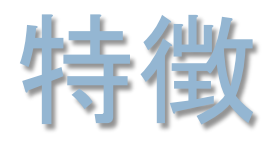

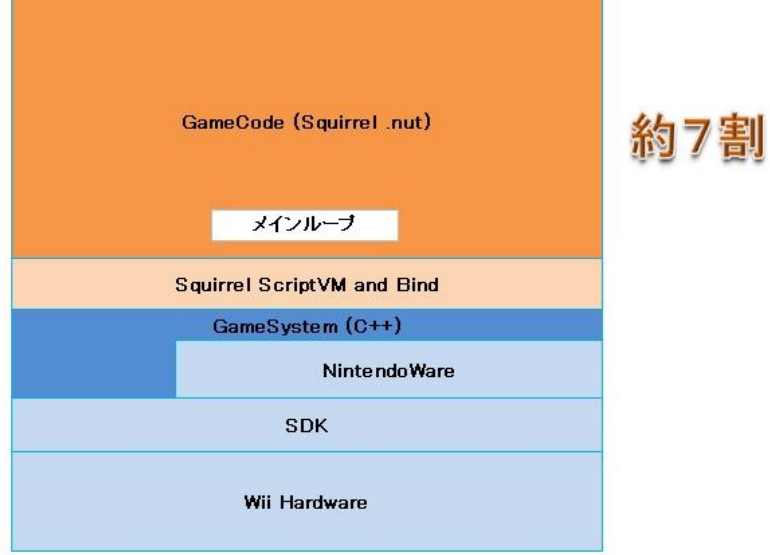

- SDK + NintendoWare それに Squirrel (SqPlus)
- **◎ 約7割のプログラムが Squirrel で書かれている。**
- **◎ メインループも Squirrel 側にある。**
- いわゆるシステム部分はC++、ゲーム部分が Squirrel。
- 純粋にスクリプトのオーバヘッドと呼べるのは CPUの10%程度で大半はその他の処理。
- SQDevはUSB通信速度がボトルネックになり、 結果的に実用的なレベルでは使うことが出来なかった。

### Squirrelを中心としたワークフロー

●全ての箇所で Squirrel が使われています。

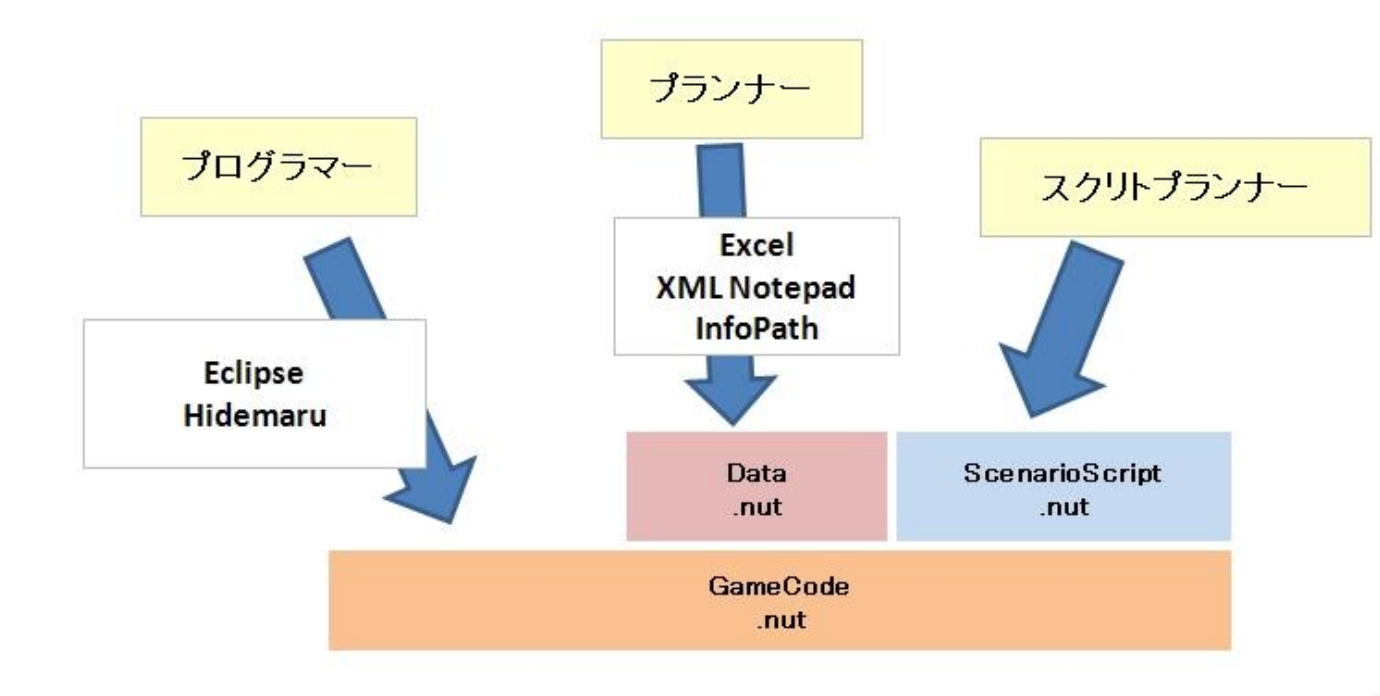

## プログラマのワークフロー

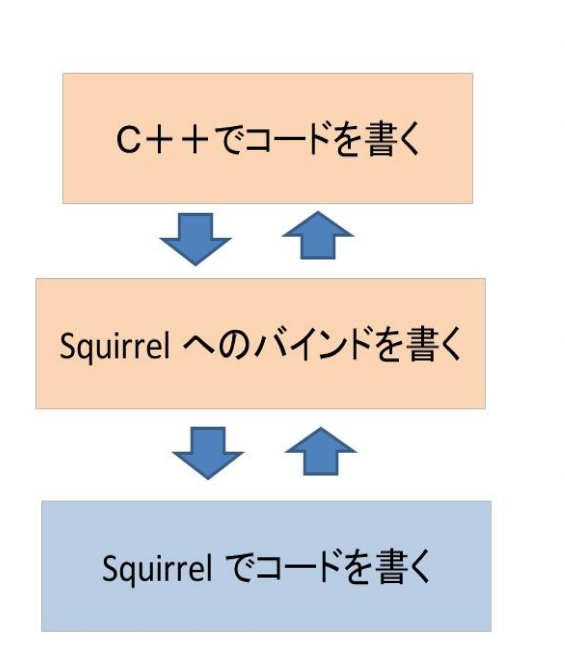

- **◎ 序盤はC++コードをメインに作成。**
- 中盤からC++とSquirrelを行ったりきたり。
- **◎ 終盤は必要に応じて、C++コードを加筆して** Squirrel にバインド。
- 結構このバインドが面倒。
	- バインドをツールで半自動化して効率化。
- 動的型なので、何が入ってくる解り難くなる。
	- ソースコメントなどで補足。

## Includeの実装

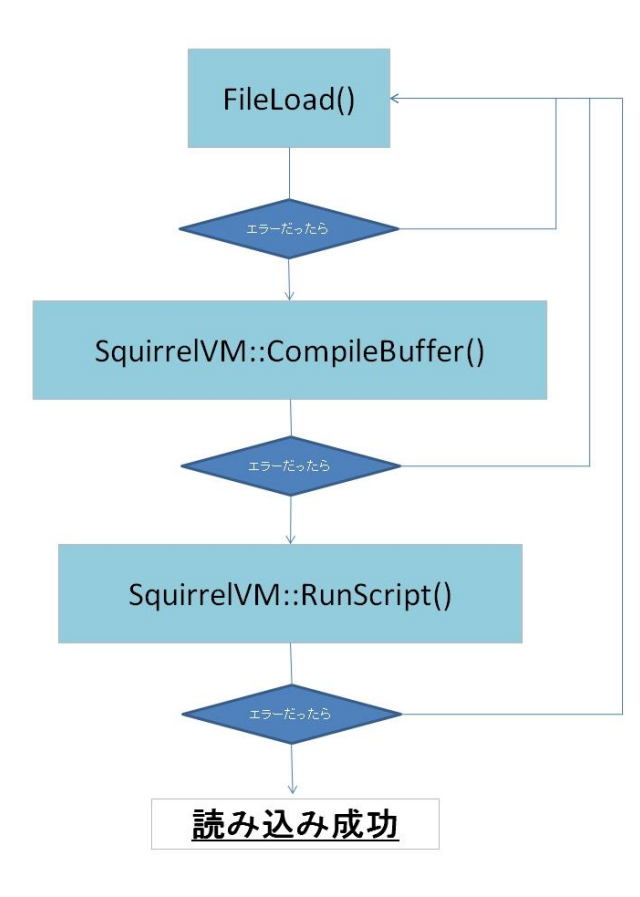

- 比較的簡単に実装可能。
- 扱いやすい単位にファイルをわけて 管理できる様になる。
- タイムスタンプをチェックして 再読み込み。

コード例

}

Include("Ability.nut"); Include("Eenmy.nut");

```
function Initialize()
{
```

```
local enemy = Eenny();
```
### コールスタックダンプ

- Squirrel には強力なコールスタックダンプが実装されて いて、原因の特定を非常に容易にしてくれます。
- print 関数を任意に差し替えが可能。
	- デバッガのターミナルに出力
	- スクリーンに出力(デバッガの無い環境でも見える様に)
	- またセーブメモリーにも保存。(バグレポートに添付してもらう)

AN ERROR HAS OCCURED [the index 'hoge' does not exist]

CALLSTACK \*FUNCTION [attack()] enemy.nut line [4] \*FUNCTION [update()] enemy.nut line [11] \*FUNCTION [update()] enemy.nut line [14] LOCALS

 $[a]$  0 [this] TABLE  $\lceil i \rceil$  0 [this] TABLE [this] TABLEc

ランタイムエラー

- Squirrelを使った開発で一番の問題だった点は、 多くのエラーがランタイムに発生することです。
- これは動的型であるため、C++の様にコンパイル時に シンボルチェックを行えないため、問題があると ランタイムにエラーが発生します。
- また同様の理由で、コーディング中に 作業割り込みが入ると書きかけのコードが バグ化しやすいといった問題もありました。

### ランタイムエラーの原因

- タイプミスなどによるシンタックスエラー。
	- Windows 用にビルドした、sq.exe を使って 事前にシンタックスチェック。
- ◉ シンボル(変数や、関数)が無い。
	- データシンボルに関しては、簡易的なシンボルマッチによる チェックツールを自作。
- **◎ 引数の型が一致しない。(C++バインドの関数)**

● 次のページで

## 引数型エラーの対策

● Squirrel上の関数の引数は動的型だが、 C++バインド関数の引数には型があるので注意。

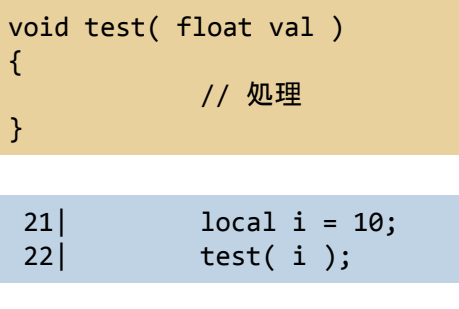

AN ERROR HAS OCCURED [Incorrect function argument]

```
CALLSTACK
*FUNCTION [test()] d:¥temp¥floatInt.nut line [22]
```
LOCALS [this] TABLE

```
● 型が合わないとランタイムエラーになります。
```
### リソースのId参照

- **◎ Squirrel上でポインタを不正参照してしまうと** 原因の特定が困難になるため、原則的にはC++側の リソースの操作には id を利用。
- また、C++ 側では不正なid をチェックする様にした。

```
void WorldManager::SetActorPosX( int id, f32 x )
{
    SQUIRREL_ASSERTMSG( m_mapObject.find( id ) != m_mapObject.end(), "id=%d", id );
    m mapObject[id].SetPosX( x );
}
```
### メモリまわりについて

- Wiiの高速メモリ24MBのうち一部を除いて 使用可能要領のほとんどをSquirrel専用に割り当てた。
- Squirrel だけで、50000件を超えるヒープブロック。
	- ヒープブロックオーバーヘッドサイズだけでも数MB。
	- ヒープのサーチ負荷の増大。
	- 簡単なテクニックと最適化により問題無いレベルまで軽減することが できた。
- ◎ その他の表示リソースなどは独立してメモリ管理。
- Squirrel 上の String は realloc を多用するため メモリ負荷が問題になる。
	- String の操作はC++側に専用のI/Fを作成。

## GC(ガベージコレクタ)

◉ 任意に呼び出しが必要。

なにもしないとメモリが無くなって止まります。

- SquirrelのGCはかなり優秀だけど、毎フレーム 動かすにはそれでも重い。
	- ヒープブロック50000件も影響。
	- 実行タイミングに工夫が必要。
- さらに保険も必要。
	- GCが間に合わず、alloc や new が NULL を返す様な場合など。

### プランナーのワークフロー

- プランナーが仕様を作成。
- ◎ プログラマーが仕様を元に、プログラムと データフォーマット作成。
- ◎ プランナーがデータを追加変更してゲームを組み立てていく。

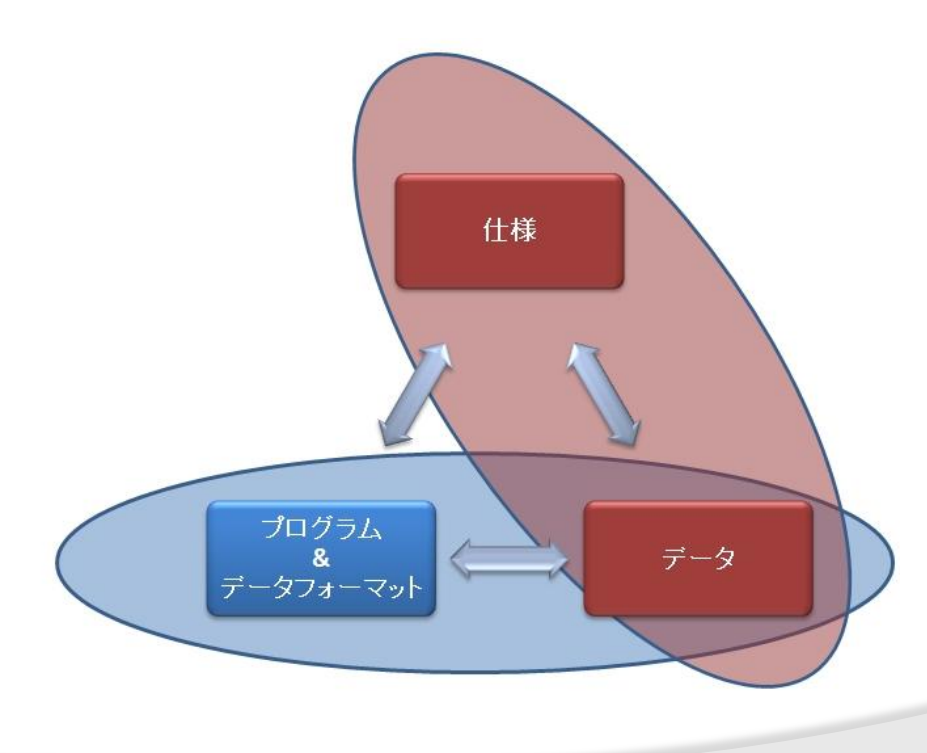

柔軟なデータフォーマット

● 敵データ例

```
::gameData.enemyDataArray <-
\Gamma{
        label="worm",
        vitality=4,
        strength=3,
    },
    {
        label="moo",
        vitality=3,
        strength=4,
    },
];
```

```
● 敵クラスの例
```

```
class Enemy
{
   _enemyData = null;
    constructor( id )
    {
       _enemyData = ::gameData.enemyDataArray[ id ];
    }
    function GetVitalityMax()
        return enemyData.vitality;
    }
}
```
柔軟なデータフォーマット

#### ● 敵データに abilityArray を追加

```
::gameData.enemyDataArray <-
```
 $\Gamma$ 

```
{
        label="worm",
        vitality=4,
        strength=3,
    },
    {
        label="moo",
        vitality=3,
        strength=4,
        abilityArray=[ ::ABILITY_BITE ], //追加
    },
];
```
 $\bullet$  テーブルに abilityArrayが 有るかどうか判定して 処理を書くことが出来る

```
if( "abilityArray" in _enemyData ){
   // アビリティありデータ
}
else{
   // アビリティなしデータ
}
```
## $Excel \rightarrow XML \rightarrow .nut$

● 2次元のデータについては、 Excel を使って編集し、.XML を出力。 自作のコンバータで .nut に変換する。

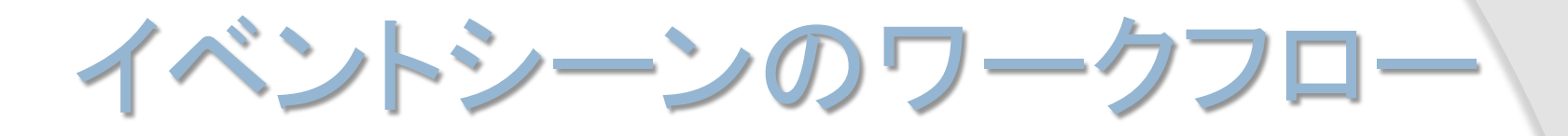

**◎ イベントのスクリプトも Squirrel で作成されていて、** イベントスクリプト用にまとめた専用のI/Fを使って 書かれています。

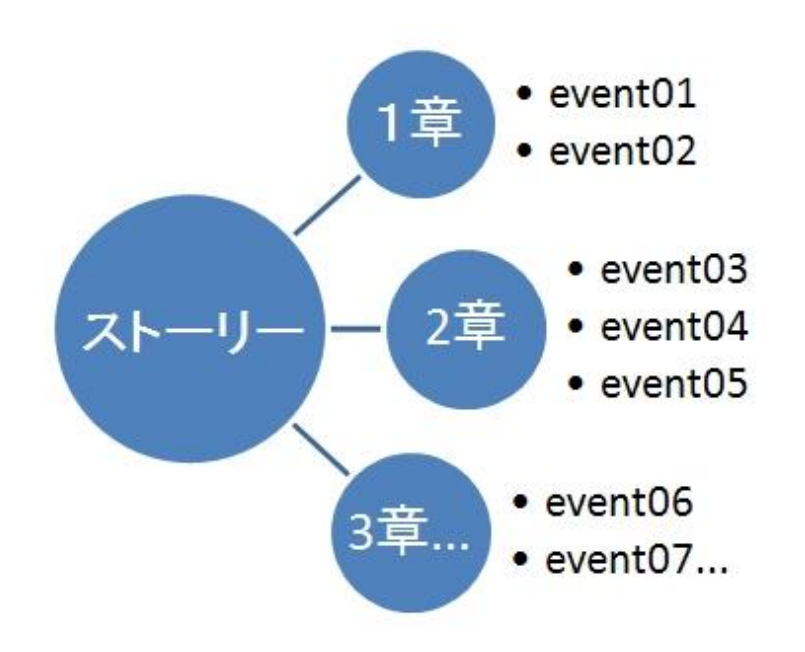

## 例外を使った復帰処理

- イベントは処理をオブジェクト単位で管理している。
- Squirrel の例外を使って、エラーが発生した処理オブジェクトを 切り離し、エラーが発生したファイルをその場で修正し、 再読み込みを行い処理を続行することが可能です。

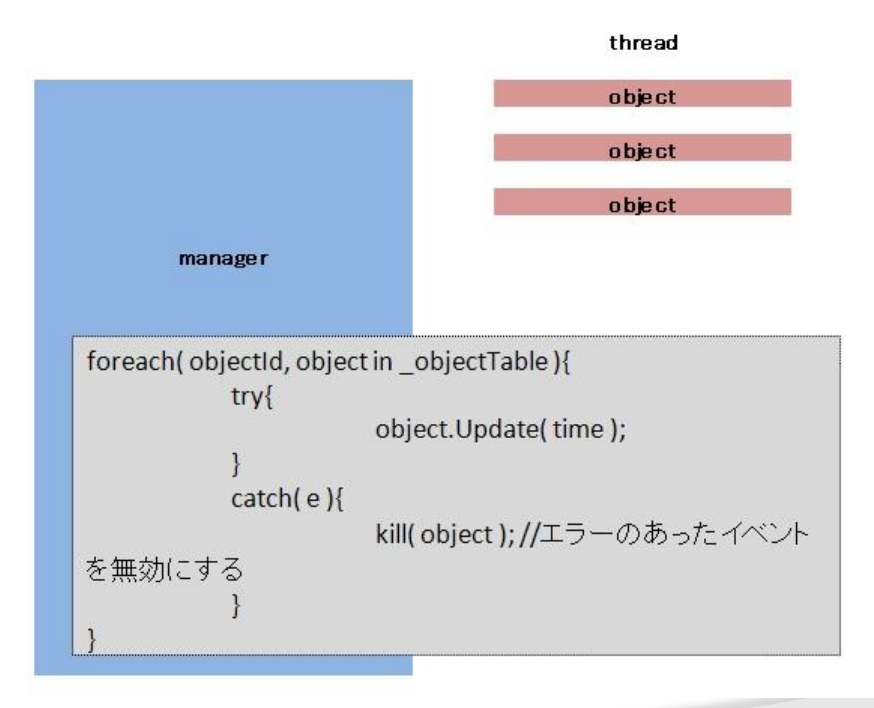

#### Squirrelを使った開発のまとめ

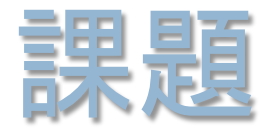

- ランタイムエラーとそれに伴う、デバッグコスト増。
- ✔ メモリの使用量やオーバーヘッドに 気を使う必要がある。
- √ また完全なメモリマップの掌握が困難。
- √ C++側からSquirrelへの参照はスタック周りが 若干ややこしい。

利点

- 実行中のコード編集と再読み込みを実現出来る。
- 柔軟なデータフォーマットが手に入る。
- 強力はコールスタックダンプによりバグの特定が容易に。
- C++コードよりも比較的簡単に書けるため、変更や、 作り直しをより気楽に行える。
- ✔ メモリー破壊バグが、ほぼ0だった。
- メモリー周りに気をつければコードオーバーヘッドは、 ほぼ問題にならなかった。
- 余談
	- elfサイズが大きくならないため、オーバーレイなどを 駆使しなくてすむ。

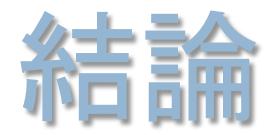

### Squirrel かなりよいですよ! 今後も役に立ちそうです。

## Q&A

#### ::print("Thank you!¥n");